## Making the Most of Evergreen Reports with Microsoft Excel

H

3:30 pm, Thursday, April 28th, 2011 2011 Evergreen International Conference Decatur, GA

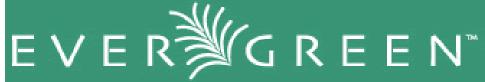

## Handouts from the session can be found at

http://ocrl.org/chtrotter/reports

Cristina Hernandez Trotter Head of Reference Dept. and the Heritage Center Oconee Regional Library System

chtrotter@ocrl.org

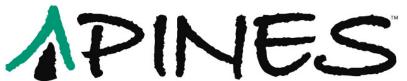